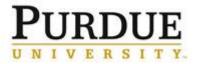

Last updated: 1/19/2021

This process outlines the steps to follow when University owned assets and equipment are moved off campus to another temporary location for business use, including for remote work use. Steps include returning equipment as well.

The Property Off Campus Form should be submitted prior to equipment leaving the Purdue campus.

| Step | What to Do                                                                                | How to Do It                                                                                                    | Who Does It                    |
|------|-------------------------------------------------------------------------------------------|----------------------------------------------------------------------------------------------------|--------------------------------|
| 1    | Discuss remote work<br>option and need to<br>move equipment off<br>campus with supervisor | All University owned assets and<br>equipment are legal property of the<br>University. Items being moved off<br>campus must be acknowledged.                                                                                                    | Employee/Supervisor            |
| 2    | Complete the Property<br>Off Campus (POC)<br>online form                                  | <ul> <li>Access Finance Launchpad via<br/>OneCampus and locate the Property<br/>Accounting forms.</li> <li>List all items/equipment that will be<br/>moved off campus for remote work.         <ul> <li>Items may include but are not<br/>limited to: Computers, Laptops,<br/>Computer Peripherals costing<br/>great than \$100, Monitors,<br/>iPads or other electronic<br/>devices, and chairs.</li> </ul> </li> <li>Follow the Quick Reference Guide</li> </ul> | Employee                       |
| 3    | Review and Approve<br>POC form                                                            | <ul> <li>Review and approve the Form<br/>initiated by employee</li> <li>Review the <u>Quick Reference Guide</u></li> </ul>                                                                                                    | Fiscal Approver                |
| 4    | Review and Approve<br>POC form                                                            | <ul> <li>Review forms via Property Accounting<br/>Workbench</li> <li>Approve form</li> </ul>                                                                                                    | Property Accounting<br>Manager |
| 5    | Approved form<br>acknowledged                                                             | Receive email acknowledging form is approved                                                                                                    | Employee                       |
| 6    | Return Equipment                                                                          | Upon termination or end of remote work period, all University owned assets and equipment must be returned.                                                                                                    | Employee/Supervisor            |

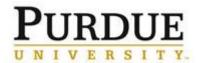

## Tracking University Owned Assets for Remote Work Use

| 7 | Complete Return Date<br>on POC form | Submitter of original POC form<br>(employee, supervisor or business office)<br>can click link within approved form to<br>enter return dates of equipment. | Submitter of original POC form |
|---|-------------------------------------|----------------------------------------------------------------------------------------------------|--------------------------------|
|   |                                     | If submitter did not keep approval email,<br>they can email <u>propacct@purdue.edu</u> to<br>request email be resent.                                     |                                |